#### SCALAR OBJECTS

- int represent **integers**, ex. 5
- float represent **real numbers**, ex. 3.27
- **bool represent Boolean values** True and False
- NoneType **special** and has one value, None
- $\blacksquare$  can use  $type()$  to see the type of an object

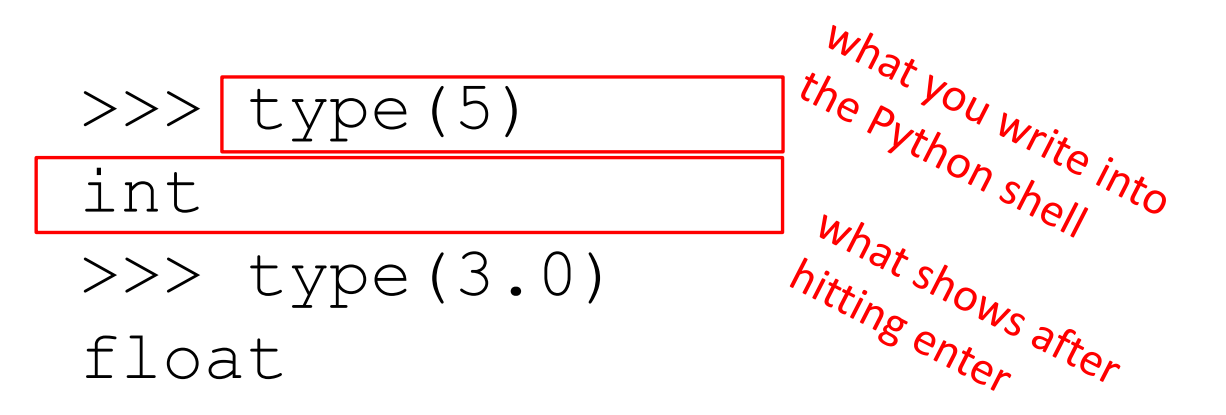

# TYPE CONVERSIONS (CAST)

- can **convert object of one type to another**
- $\blacksquare$  float (3) converts integer 3 to float 3.0
- $\blacksquare$  int (3.9) truncates float 3.9 to integer 3

## OPERATORS ON ints and floats

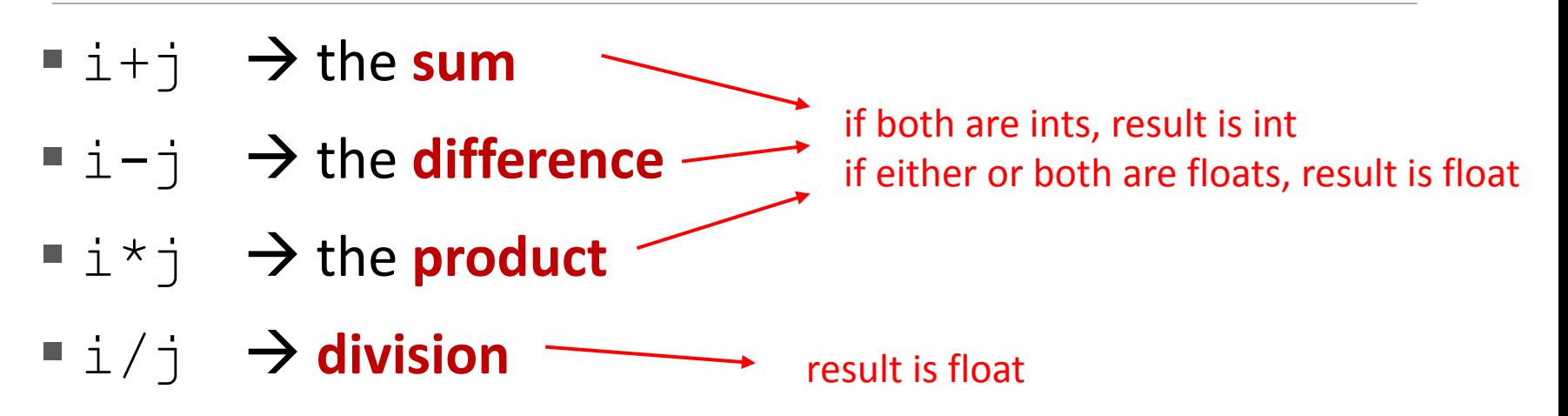

 $\blacksquare$  i<sup>8</sup> j  $\rightarrow$  the **remainder** when i is divided by j ■  $i * * j$  →  $i$  to the **power** of  $j$ 

- letters, special characters, spaces, digits
- **EXTED FIGURE 12 In 2015 THE EXTERM EXTER** FIGURE hi = "hello there"
- **concatenate** strings

 $name = "ana"$ 

 $\alpha$  reet = hi + name

greeting =  $hi + " " + name$ 

 do some **operations** on a string as defined in Python docs  $silly = hi + " " + name * 3$ 

# INPUT/OUTPUT: print

- used to **output** stuff to console
- $\blacksquare$  keyword is  $\text{print}$

 $x = 1$ print(x) x  $str = str(x)$ print("my fav num is",  $x$ , ".", " $x =$ ",  $x$ ) print("my fav num is " + x str + ". " + "x = " + x str)

# INPUT/OUTPUT: input("")

- **Peramphish whatever is in the quotes**
- user types in something and hits enter
- **E** binds that value to a variable

```
text = input("Type anything...")print(5*text)
```
**Example 5 in put a string so must cast if working** with numbers

```
num = int(input("Type a number... "))
print(5*num)
```
# COMPARISON OPERATORS ON int, float, string

- $\blacksquare$  i and  $\vdash$  are variable names
- comparisons below evaluate to a Boolean
- **i > j**
- **i >= j**
- **i < j**
- **i <= j**
- $\mathbf{i}$  =  $\mathbf{i}$   $\rightarrow$  **equality** test, True if i is the same as  $\mathbf{i}$
- $\mathbf{i}$   $\mathbf{j} = \mathbf{j} \rightarrow \mathbf{i}$  **inequality** test,  $\text{True}$  if  $\mathbf{i}$  not the same as  $\mathbf{j}$

# LOGIC OPERATORS ON bools

- $\blacksquare$  a and  $\blacksquare$  are variable names (with Boolean values)
- $\text{not} a \rightarrow \text{True}$  if a is False False if a is True
- **a and**  $b \rightarrow$  True if both are True
- **a or b**  $\rightarrow$  True if either or both are True

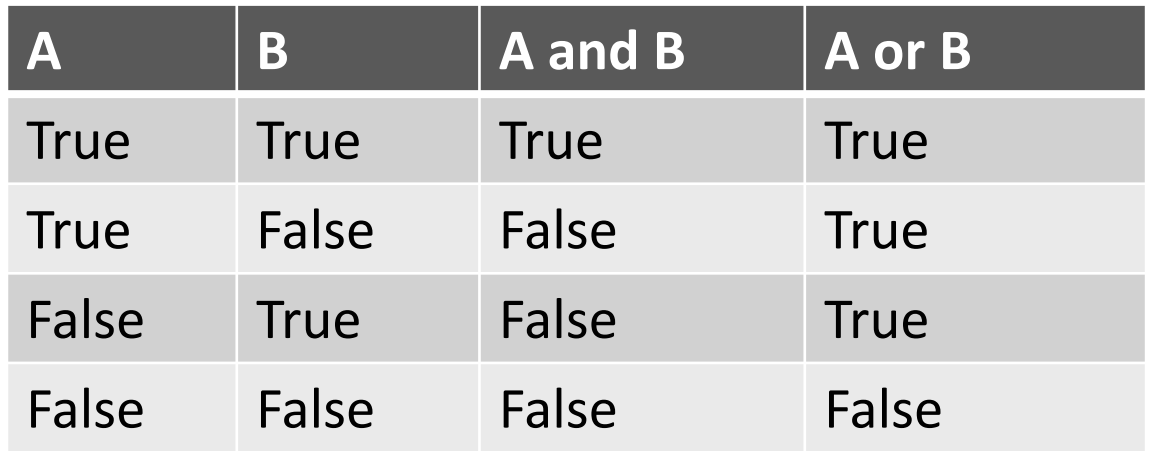

```
COMPARISON EXAMPLE
pset time = 15sleep \times time = 8
print(sleep time > pset time)
derive = True
drink = Falseboth = drink and derive
print(both)
```
## CONTROL FLOW - BRANCHING

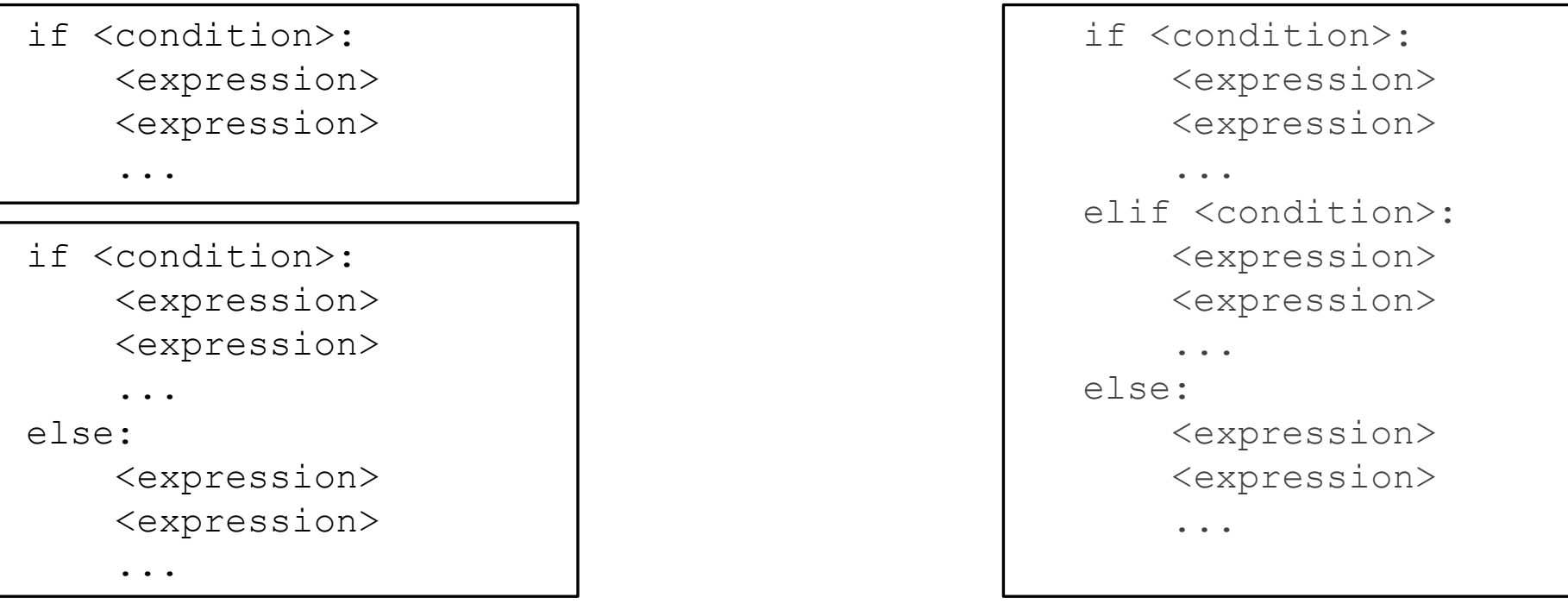

- $\leq$  <condition> has a value True or False
- **Expressions in that block if <condition> is True**

## INDENTATION

- matters in Python
- how you denote blocks of code

```
x = float(input("Enter a number for x: "))y = float(input("Enter a number for y: "))
```

```
if x == y:
```

```
print("x and y are equal")
```

```
if y := 0:
```

```
print("therefore, x / y is", x/y)
```
elif x < y:

```
print("x is smaller")
```
else:

```
print("y is smaller")
```

```
print("thanks!")
```
# CONTROL FLOW: while LOOPS

while <condition>: <expression> <expression> ...

- $\blacksquare$  <condition> evaluates to a Boolean
- $\blacksquare$  if  $\lt$  condition> is  $True$ , do all the steps inside the while code block
- **Check** <condition> again
- $\blacksquare$  repeat until  $\lt$ condition> is False

#### while LOOP EXAMPLE

You are in the Lost Forest. \*\*\*\*\*\*\*\*\*\*\*\* \*\*\*\*\*\*\*\*\*\*\*\*

 $\odot$ \*\*\*\*\*\*\*\*\*\*\*\* \*\*\*\*\*\*\*\*\*\*\*\* Go left or right?

#### PROGRAM:

n = input("You're in the Lost Forest. Go left or right? ") while  $n == "right":$ 

n = input("You're in the Lost Forest. Go left or right? ") print("You got out of the Lost Forest!")

# CONTROL FLOW: while and for LOOPS

 $\blacksquare$  iterate through numbers in a sequence

```
# more complicated with while loop
n = 0while n < 5:
    print(n)
    n = n+1
```

```
# shortcut with for loop
for n in range(5):
    print(n)
```
# CONTROL FLOW: for LOOPS

- for <variable> in range(<some num>): <expression> <expression>
	- ...

- $\blacksquare$  each time through the loop,  $\langle \text{variable}\rangle$  takes a value
- $\blacksquare$  first time,  $\langle \text{variable}\rangle$  starts at the smallest value
- $\blacksquare$  next time,  $\langle \text{variable} \rangle$  gets the prev value + 1
- $\blacksquare$  etc.

#### range(start,stop,step)

- default values are start =  $0$  and step = 1 and optional
- $\blacksquare$  loop until value is stop  $1$

```
mysum = 0for i in range(7, 10):
   mysum += iprint(mysum)
mysum = 0for i in range(5, 11, 2):
    mysum += iprint(mysum)
```
# break STATEMENT

- immediately exits whatever loop it is in
- **simum** skips remaining expressions in code block
- **Exits only innermost loop!**

```
while <condition 1>:
    while <condition 2>:
        <expression_a>
        break
        <expression_b>
    <expression_c>
```
# break STATEMENT

```
mysum = 0for i in range(5, 11, 2):
    mysum += i
mysum if mysum == 5:
         break
        mysum += 1
```
print(mysum)

```
■ what happens in this program?
```
# for VS while LOOPS

- for loops
- **know** number of iterations
- can **end early** via break
- uses a **counter**
- **can rewrite** a for loop using a while loop

while loops

- **unbounded** number of iterations
- **Examend early via break**
- can use a **counter but must initialize** before loop and increment it inside loop
- **may not be able to rewrite** a while loop using a for loop

- think of as a **sequence** of case sensitive characters
- can compare strings with  $==, >, <$  etc.
- len() is a function used to retrieve the **length** of the string in the parentheses

$$
s = "abc"
$$
  
len(s)  $\rightarrow$  evaluates to 3

■ square brackets used to perform **indexing** into a string to get the value at a certain index/position

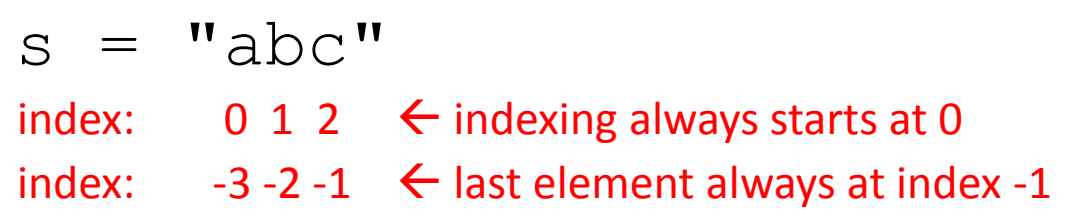

- $s[0] \rightarrow$  evaluates to "a"
- $s[1] \rightarrow$  evaluates to "b"
- $s[2] \rightarrow$  evaluates to "c"
- $s[3] \rightarrow$  trying to index out of bounds, error
- $s[-1]$   $\rightarrow$  evaluates to "c"
- $s[-2] \rightarrow$  evaluates to "b"
- $s[-3] \rightarrow$  evaluates to "a"

- can slice strings using [start:stop:step]
- $\blacksquare$  if give two numbers, [start:stop], step=1 by default
- **you can also omit numbers and leave just colons**<br>
"abcdefgh"<br>  $\begin{aligned}\n &\text{:}6] \qquad &\Rightarrow \text{evaluates to "def"}\n \end{aligned}$
- $s = "abcdefgh"$
- $s[3:6] \rightarrow$  evaluates to "def", same as  $s[3:6:1]$
- $s[3:6:2]$   $\rightarrow$  evaluates to "df"
- $s[::) \rightarrow$  evaluates to "abcdefgh", same as  $s[0:len(s):1]$
- $s$ [::-1]  $\rightarrow$  evaluates to "hgfedbca", same as  $s$ [-1:-(len(s)+1):-1]
- $s[4:1:-2]$   $\rightarrow$  evaluates to "ec"

strings are "**immutable**" – cannot be modified

$$
s = "hello"
$$

s[0] = 'y' gives an error

$$
s = 'y' + s[1:len(s)] \rightarrow is allowed,
$$

s bound to new object

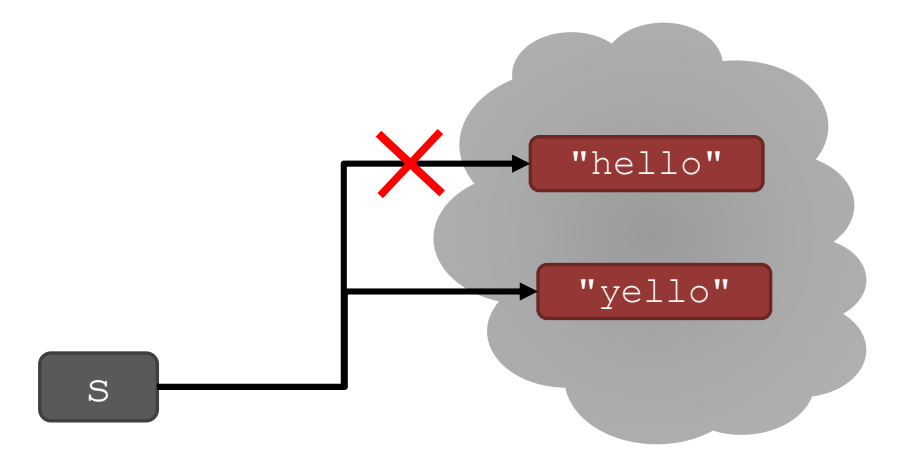

# for LOOPS RECAP

- **For loops have a loop variable** that iterates over a set of values
- 
- for var in range(4):  $\rightarrow$  variterates over values 0,1,2,3
	- $\langle$ expressions>  $\rightarrow$  expressions inside loop executed with each value for var
- for var in range(4,6):  $\rightarrow$  variterates over values 4,5 <expressions>

 $r$  range is a way to iterate over numbers, but a for loop variable can **iterate over any set of values**, not just numbers!

# STRINGS AND LOOPS

- $\blacksquare$  these two code snippets do the same thing
- **bottom one is more "pythonic"**

```
s = "abcdefqh"
```

```
for index in range(len(s)):
    if s[index] == 'i' or s[index] == 'u':print("There is an i or u")
```

```
for char in s:
    if char == 'i' or char == 'u':print("There is an i or u")
```
#### CODE EXAMPLE: ROBOT CHEERLEADERS

an letters = "aefhilmnorsxAEFHILMNORSX"

word = input ("I will cheer for you! Enter a word: ") times = int(input("Enthusiasm level (1-10): "))

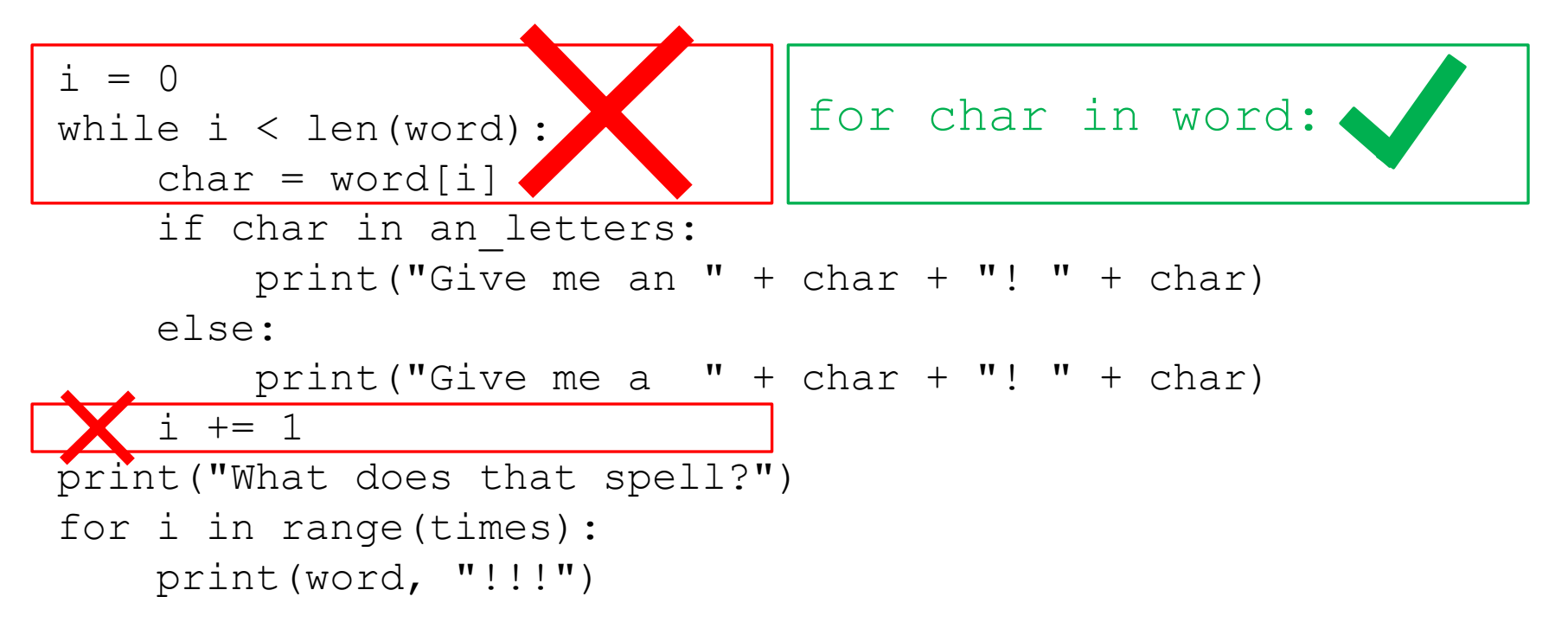

# HOW TO WRITE and

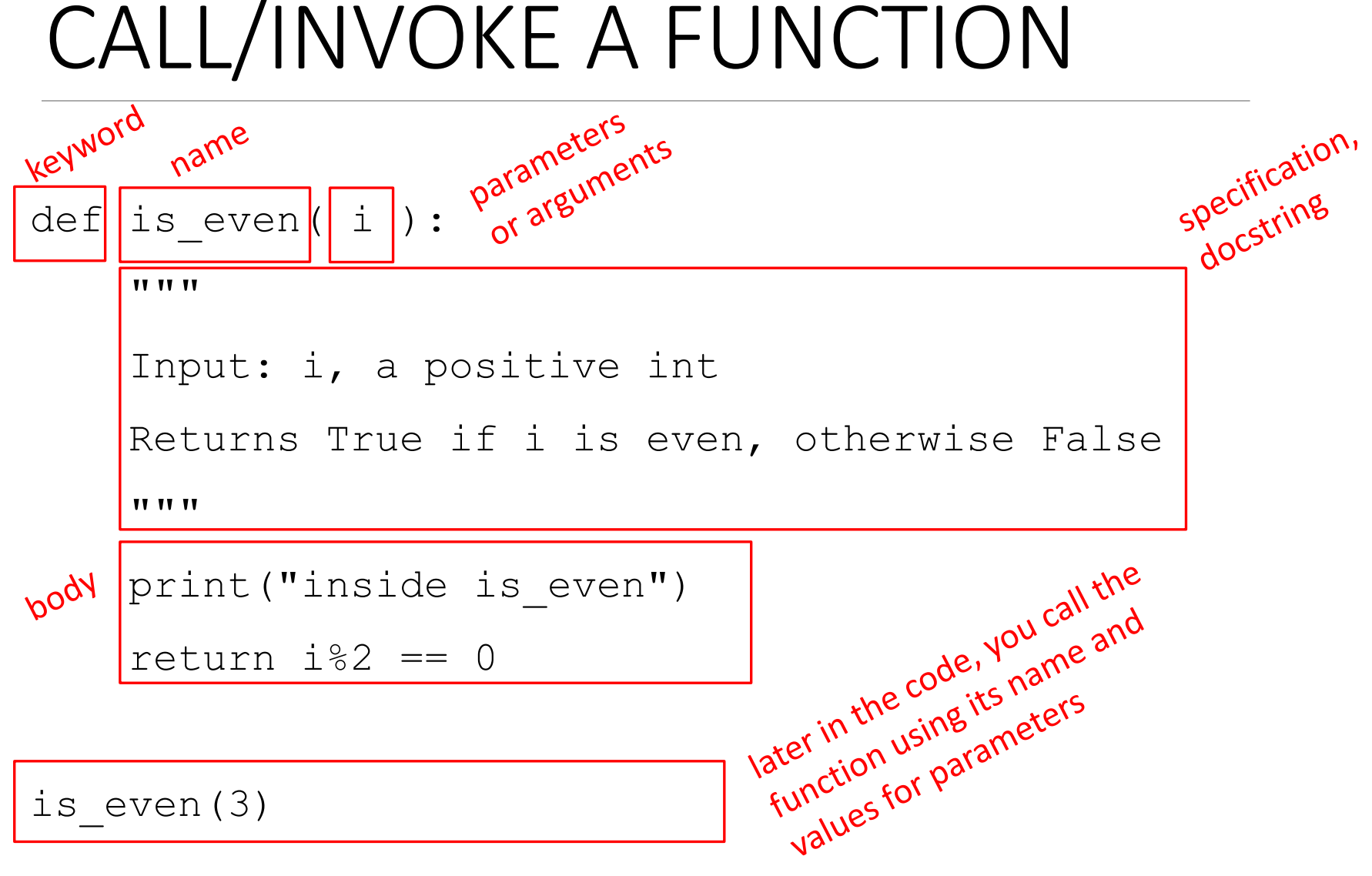

# IN THE FUNCTION BODY

```
def is even( i ):
```
**TT TT TT** 

Input: i, a positive int

**TT TT TT** 

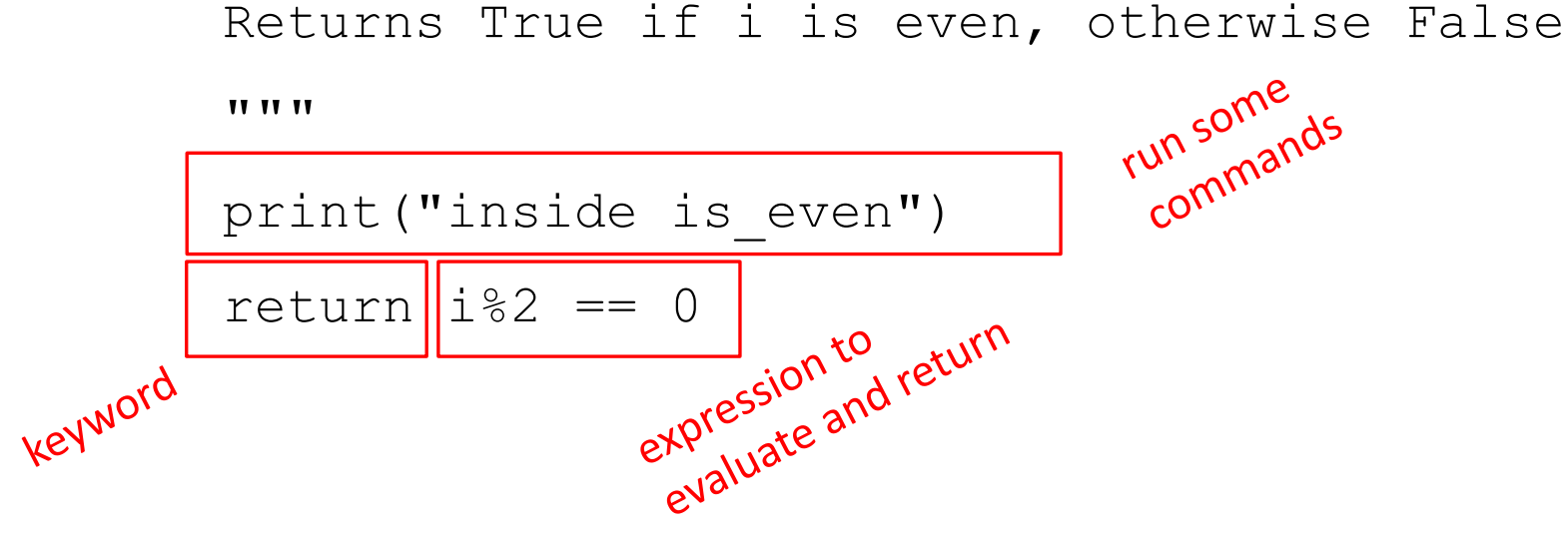

# ONE WARNING IF NO return STATEMENT

```
def is even( i ):
```
"""

```
Input: i, a positive int
```
Does not return anything

**TT TT TT** 

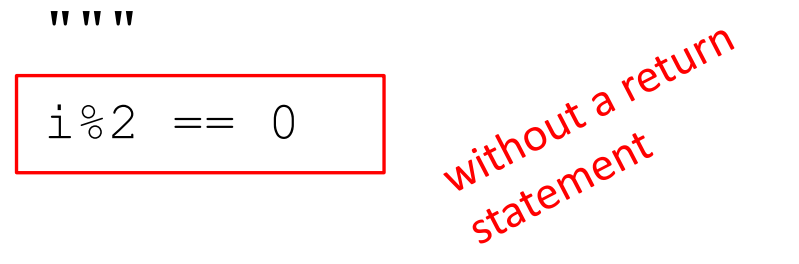

- Python returns the value **None, if no return given**
- $\blacksquare$  represents the absence of a value

# TUPLES

- an ordered sequence of elements, can mix element types
- cannot change element values, **immutable**
- **Peropresented with parentheses** 
	- $te = \boxed{()}$   $\frac{e^{mpit}}{turb}$
	- $t = (2, "mit", 3)$

 $t[0]$   $\rightarrow$  evaluates to 2

 $(2, "mit", 3) + (5, 6)$   $\rightarrow$  evaluates to  $(2, "mit", 3, 5, 6)$ 

- $t[1:2] \rightarrow$  slice tuple, evaluates to ("mit",)
- $t[1:3] \rightarrow$  slice tuple, evaluates to ("mit", 3)
- len(t)  $\rightarrow$  evaluates to 3
- $t[1] = 4 \rightarrow$  gives error, can't modify object

extra comma<br>extra comma extra commo<br>extra commo<br>means a tuple

xtra cominiple<br>means a tuple<br>means a tuple

#### TUPLES

#### ■ conveniently used to **swap** variable values

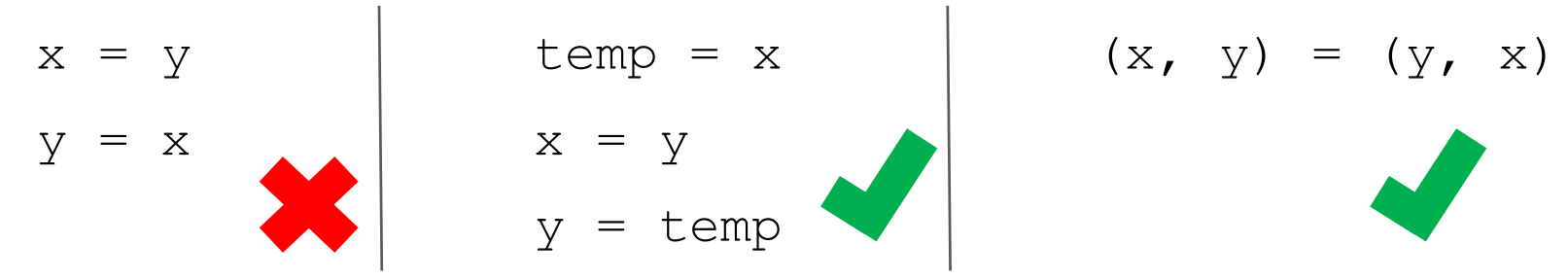

used to **return more than one value** from a function

def quotient\_and\_rematic(x, y):  
\n
$$
q = x \frac{1}{1} \int y
$$
\n
$$
r = x \frac{9}{1} \int y
$$
\n
$$
r = x \frac{9}{1} \int y
$$
\n
$$
r = x \frac{1}{1} \int y
$$
\n
$$
r = x \frac{1}{1} \int y
$$
\n
$$
r = x \frac{1}{1} \int y
$$
\n
$$
r = x \frac{1}{1} \int y
$$
\n
$$
r = x \frac{1}{1} \int y
$$
\n
$$
r = x \frac{1}{1} \int y
$$
\n
$$
r = x \frac{1}{1} \int y
$$
\n
$$
r = x \frac{1}{1} \int y
$$
\n
$$
r = x \frac{1}{1} \int y
$$
\n
$$
r = x \frac{1}{1} \int y
$$
\n
$$
r = x \frac{1}{1} \int y
$$
\n
$$
r = x \frac{1}{1} \int y
$$
\n
$$
r = x \frac{1}{1} \int y
$$
\n
$$
r = x \frac{1}{1} \int y
$$
\n
$$
r = x \frac{1}{1} \int y
$$
\n
$$
r = x \frac{1}{1} \int y
$$
\n
$$
r = x \frac{1}{1} \int y
$$
\n
$$
r = x \frac{1}{1} \int y
$$
\n
$$
r = x \frac{1}{1} \int y
$$
\n
$$
r = x \frac{1}{1} \int y
$$
\n
$$
r = x \frac{1}{1} \int y
$$
\n
$$
r = x \frac{1}{1} \int y
$$
\n
$$
r = x \frac{1}{1} \int y
$$
\n
$$
r = x \frac{1}{1} \int y
$$
\n
$$
r = x \frac{1}{1} \int y
$$
\n
$$
r = x \frac{1}{1} \int y
$$
\n
$$
r = x \frac{1}{1} \int y
$$
\n
$$
r = x \frac{1}{1} \int y
$$
\n
$$
r = x \frac{1}{1} \int y
$$
\n
$$
r = x \frac{1}{1}
$$

# LISTS

- **The ordered sequence** of information, accessible by index
- a list is denoted by **square brackets**, []
- a list contains **elements**
	- usually homogeneous (ie, all integers)
	- can contain mixed types (not common)
- list elements can be changed so a list is **mutable**

# INDICES AND ORDERING

- $a_{\text{inter}}$  and  $a_{\text{inter}}$
- $L = [2, 'a', 4, [1, 2]]$
- $len(L)$   $\rightarrow$  evaluates to 4
- $L[0] \rightarrow$  evaluates to 2
- $L[2]+1$   $\rightarrow$  evaluates to 5
- $L[3] \rightarrow$  evaluates to  $[1,2]$ , another list!
- $L[4] \rightarrow$  gives an error
- $i = 2$
- L[i-1]  $\rightarrow$  evaluates to 'a' since L[1]='a' above

## CHANGING ELEMENTS

- lists are **mutable**!
- assigning to an element at an index changes the value
	- $L = [2, 1, 3]$
	- $L[1] = 5$
- L is now  $[2, 5, 3]$ , note this is the **same object** L

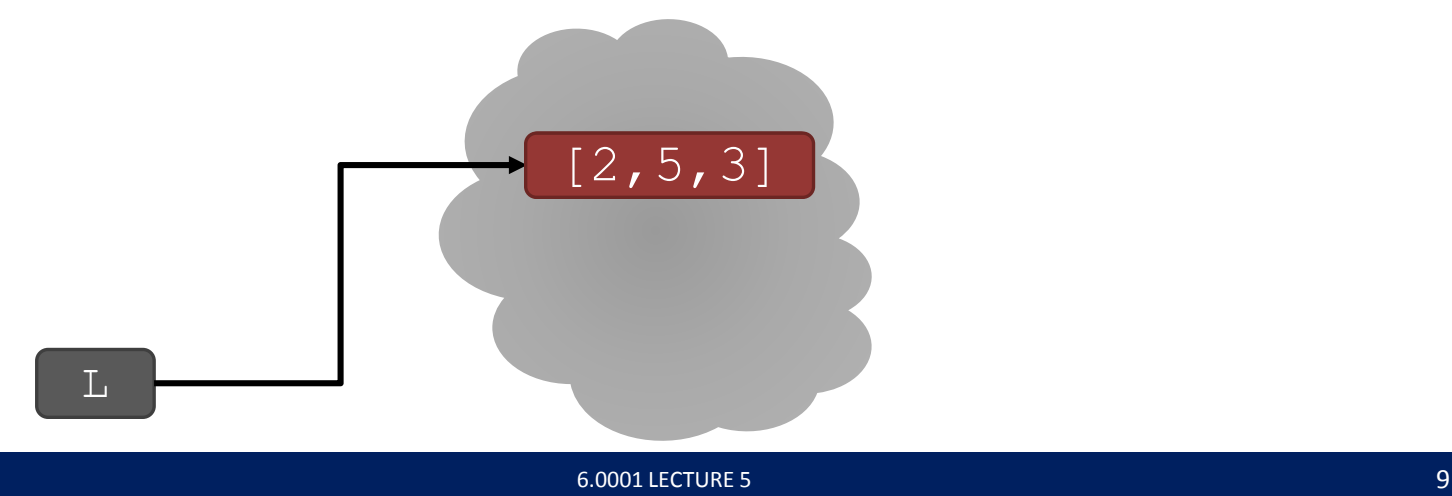

# ITERATING OVER A LIST

- compute the **sum of elements** of a list
- common pattern, iterate over list elements

```
total = 0for i in range(len(L)): 
      total += L[i]print total
```
 $total = 0$ for i in  $L:$ 

```
total += i
```
like strings,

can 's list<br>over list

over "ents"<br>elements"

elel"<br>directly

print total

- $\blacksquare$  notice
	- list elements are indexed  $0$  to  $l$ en  $(L)$  -1
	- range (n) goes from  $0$  to  $n-1$

# OPERATIONS ON LISTS - ADD

- **add** elements to end of list with L.append (element)
- **mutates** the list!

L = [2, 1, 3]  
L.append (5) 
$$
\rightarrow
$$
 Lis now [2, 1, 3, 5]  
 $\uparrow$ 

- what is the dot?
	- lists are Python objects, everything in Python is an object
	- objects have data
	- objects have methods and functions
	- access this information by object\_name.do\_something()
	- will learn more about these later

# OPERATIONS ON LISTS - ADD

- to combine lists together use **concatenation**, + operator, to give you a new list
- **mutate** list with L.extend (some list)

$$
LI = [2, 1, 3]
$$

 $L2 = [4, 5, 6]$ 

L3 = L1 + L2  $\rightarrow$  L3 is  $[2, 1, 3, 4, 5, 6]$ 

- L1, L2 unchanged
- L1.extend( $[0,6]$ )  $\rightarrow$  mutated L1 to  $[2,1,3,0,6]$

# OPERATIONS ON LISTS - REMOVE

- **delete element at a specific index** with del(L[index])
- remove element at **end of list** with L.pop(), returns the removed element
- **F** remove a **specific element** with L. remove (element)
	- looks for the element and removes it
	- if element occurs multiple times, removes first occurrence
	- if element not in list, gives an error

all these all these<br>operations nulurist

 $L = [2, 1, 3, 6, 3, 7, 0]$  # do below in order L.remove (2)  $\rightarrow$  mutates L = [1, 3, 6, 3, 7, 0] L.remove (3)  $\rightarrow$  mutates L = [1, 6, 3, 7, 0] del(L[1])  $\rightarrow$  mutates L = [1,3,7,0]  $L. pop() \rightarrow$  returns 0 and mutates  $L = [1, 3, 7]$ 

# CONVERT LISTS TO STRINGS AND BACK

- **Example 2 retailler** convert string to list with every **Fig.** 1 and  $\frac{1}{10}$  and  $\frac{1}{10}$  on  $\frac{1}{10}$  and  $\frac{1}{10}$  and  $\frac{1}{10}$  and  $\frac{1}{10}$  and  $\frac{1}{10}$  and  $\frac{1}{10}$  and  $\frac{1}{10}$  and  $\frac{1}{10}$  and  $\frac{$ character from  $s$  an element in  $L$
- **Can use s.split(), to split a string on a character** parameter, splits on spaces if called without a parameter
- use ''.join(L) to turn a **list of characters into a string**, can give a character in quotes to add char between every element
- $s = "I<3 cs"$   $\rightarrow$  s is a string  $L = [l a', l b', l c'] \rightarrow L$  is a list ''.join(L)  $\rightarrow$  returns "abc"
- $list(s)$   $\rightarrow$  returns  $['I', '<, '3', ' '', 'c', 's']$ s.split('<')  $\rightarrow$  returns ['I', '3 cs'] ' '.join(L)  $\rightarrow$  returns "a b c"

# OTHER LIST OPERATIONS

- sort() and sorted()
- $r$ everse()
- and many more! <https://docs.python.org/3/tutorial/datastructures.html>

- $L=[9,6,0,3]$
- 
- 
- 
- sorted(L)  $\rightarrow$  returns sorted list, does not mutate L
- $L.sort() \rightarrow$  **mutates**  $L=[0,3,6,9]$
- L.reverse()  $\rightarrow$  mutates L=[9,6,3,0]

## CLONING A LIST

■ create a new list and **copy every element** using  $child = cool[:]$ 

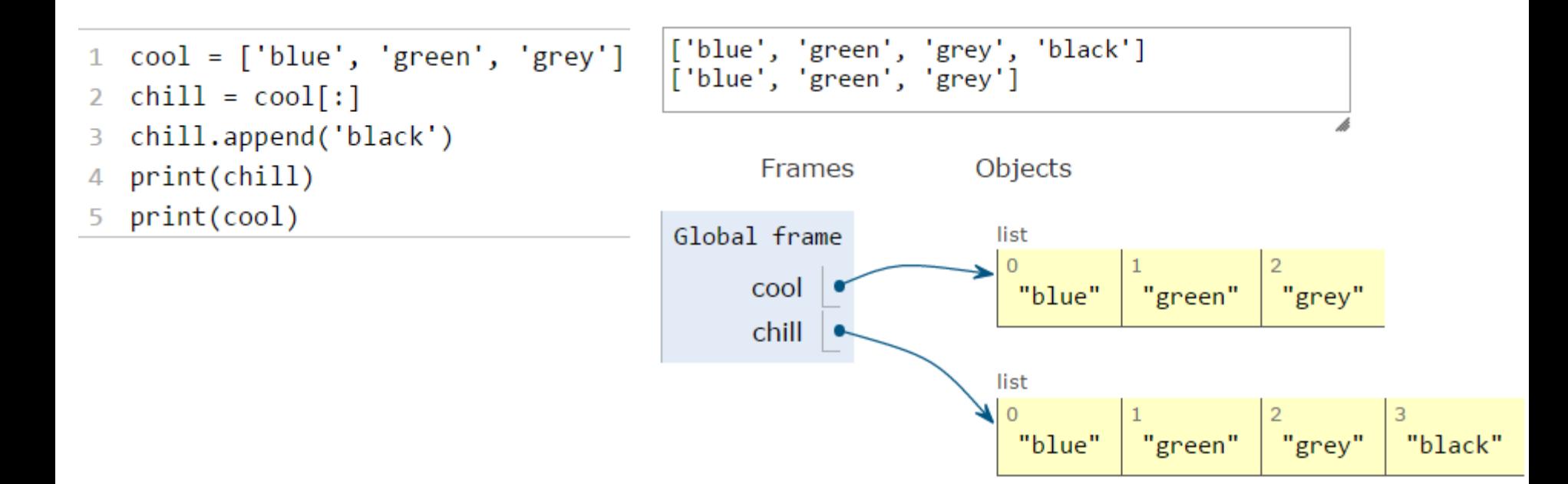

# SORTING LISTS

■ calling sort() **mutates** the list, returns nothing

['orange', 'red', 'yellow']

#### ■ calling sorted() **does not mutate**  list, must assign result to a variable

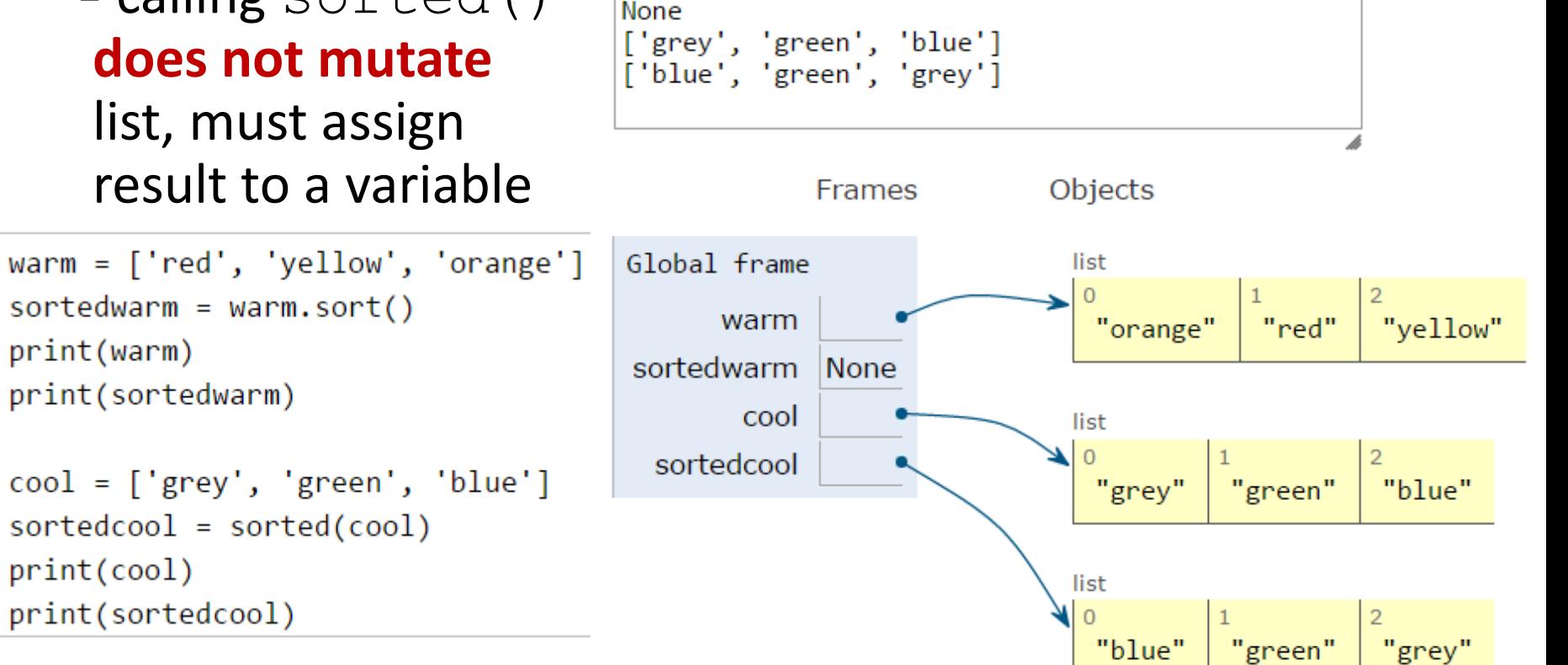

```
sortedwarm = warm.sort()print(warm)
З
  print(sortedwarm)
5
  cool = ['grey', 'green', 'blue']sortedcool = sorted(cool)print(cool)print(sortedcool)
```
1

# LISTS OF LISTS OF LISTS OF….

- can have **nested** lists
- **side effects still** possible after mutation

```
[['yellow', 'orange'], ['red']]
['red', 'pink'][['yellow', 'orange'], ['red', 'pink']]
```
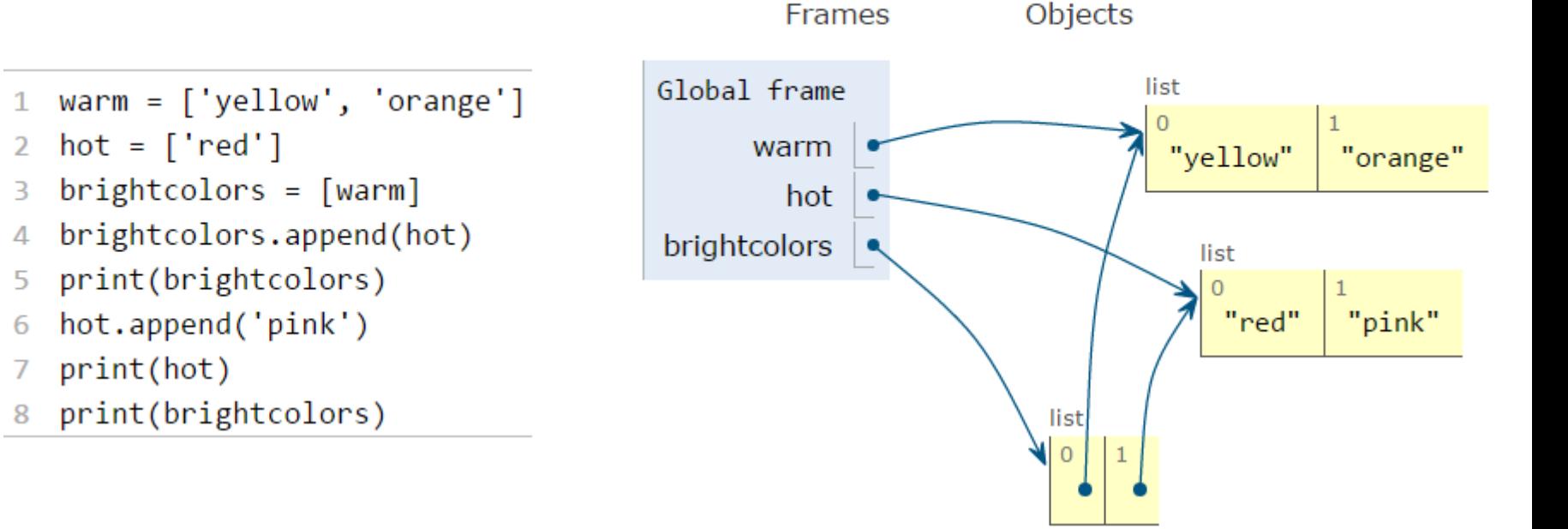

# MUTATION AND ITERATION Try this in Python Tutor!

#### **avoid** mutating a list as you are iterating over it

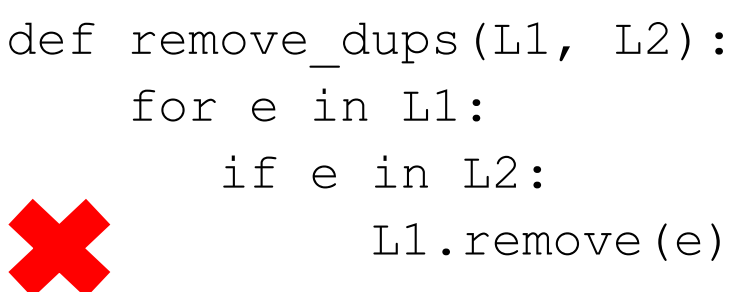

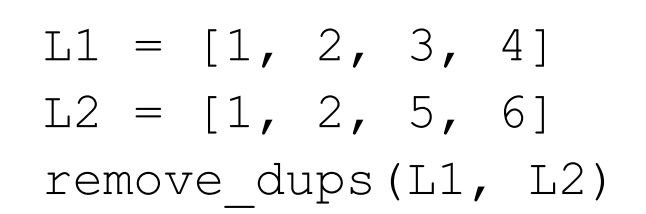

def remove dups(L1, L2): L1 copy =  $LI[:]$ for e in L1\_copy: if e in L2: L1.remove(e)

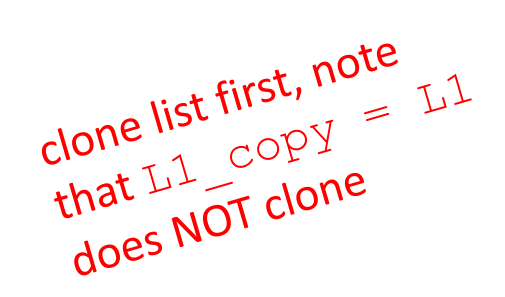

- $\blacksquare$  L1 is  $[2, 3, 4]$  not  $[3, 4]$  Why?
	- Python uses an internal counter to keep track of index it is in the loop
	- mutating changes the list length but Python doesn't update the counter
	- loop never sees element 2